Dipl.-Hdl. Frank Hoffmeister

# **Fit in Buchführung**

Trainingsheft Nr. 2

Bestell-Nr. 872

u-form Verlag · Hermann Ullrich GmbH & Co. KG

#### **Deine Meinung ist uns wichtig!**

Du hast Fragen, Anregungen oder Kritik zu diesem Produkt? Das u-form-Team steht dir gerne Rede und Antwort.

Einfach eine kurze E-Mail an **feedback@u-form.de**

Änderungen, Korrekturen und Zusatzinfos findest du übrigens unter diesem Link:

**www.u-form.de/addons/870-2023.zip**

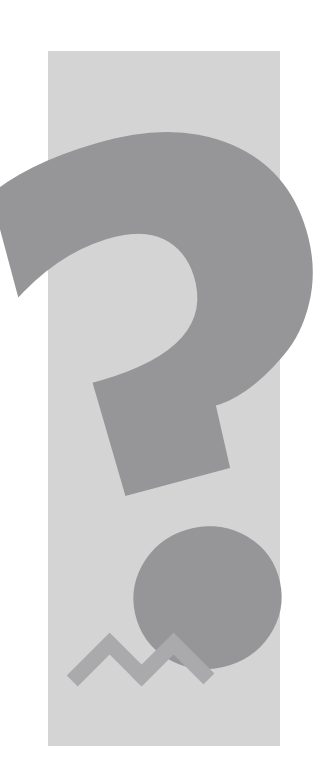

3. Auflage 2023 ∙ ISBN 978-3-95532-872-6

Alle Rechte liegen beim Verlag bzw. sind der Verwertungsgesellschaft Wort, Untere Weidenstr. 5, 81543 München, Telefon 089 514120, zur treuhänderischen Wahrnehmung überlassen. Damit ist jegliche Verbreitung und Vervielfältigung dieses Werkes – durch welches Medium auch immer – untersagt.

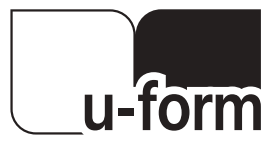

© u-form Verlag | Hermann Ullrich GmbH & Co. KG Cronenberger Straße 58 | 42651 Solingen Telefon: 0212 22207-0 | Telefax: 0212 22207-63 Internet: www.u-form.de | E-Mail: uform@u-form.de Die Trainingshefte "Fit in Buchführung" sind für alle geeignet, die sich auf eine Prüfung im Bereich der Buchführung vorbereiten und dabei ihre vorhandenen Grundkenntnisse auffrischen und ggf. vertiefen wollen – insbesondere für Auszubildende, Schüler, Fachschüler und Studenten.

Die Darstellung orientiert sich dabei einerseits an der bestehenden Prüfungspraxis und andererseits an der üblichen Vermittlungsform (so genannte Bilanzmethode). Damit werden jeweils Bezüge zu den bisherigen Kenntnissen sowie das Bestehen der jeweiligen Prüfung erleichtert.

Darüber hinaus findet in vielen Bereichen eine Verortung der Themen in ihrem ökonomischen Bezugsrahmen statt. Die oftmals praxisferne und abstrakte Darstellung wird dabei durch die Belegorientierung, die schrittweise Abstraktion über ein Unternehmensmodell und die entsprechende "Buchungstechnik" abgelöst.

Dabei wird immer wieder deutlich, dass die Buchführung nicht nur eine etablierte Technik des Festhaltens von Wertprozessen ist, sondern darüber hinaus ein grundlegendes Verständnis vieler wirtschaftlicher Zusammenhänge in Unternehmen erst ermöglicht.

Das Grundverständnis für Buchführung ist unabhängig von der Systematik der Aufzeichnungssysteme/ Kontenrahmen. Die Prozesse sowie die Übungsaufgaben werden daher weitestgehend unabhängig von bestimmten Kontenrahmen dargestellt.

Nur die Lösungen sind – falls erforderlich – auf spezielle Kontenrahmen zugeschnitten und deshalb im Lösungsteil beispielhaft nach

- a) Industriekontenrahmen (IKR) und
- b) Großhandelskontenrahmen (GrKR)

zusammengestellt.

Der Industriekontenrahmen (IKR) gilt bei kaufmännischen Abschlussprüfungen z. B. für folgende Berufe:

- Industriekaufmann/Industriekauffrau
- Kaufmann/Kauffrau für Büromanagement
- und vielfach auch für Berufsfachschulen und Höhere Berufsfachschulen (Schulkontenrahmen in Anlehnung an den IKR)

Der Großhandelskontenrahmen (GrKR) wird zugrunde gelegt bei der Prüfung für den Beruf:

– Kaufmann/Kauffrau für Groß- und Außenhandelsmanagement

Praxis und Wissenschaft haben teilweise für gleiche Prozesse unterschiedliche Verfahren bei der buchhalterischen Erfassung entwickelt. Die wesentlichen alternativen Buchungstechniken werden in diesem Trainingsheft dargestellt und beinhalten insbesondere die Methoden, die in bisherigen Abschlussprüfungen von kaufmännischen Berufen angewendet wurden.

#### **Vorwort**

In den meisten kaufmännischen Ausbildungsberufen werden Elemente der Buchführung abgeprüft. Entweder in einem eigenen Prüfungsfach (z. B. **Kaufmännische Steuerung und Kontrolle**) oder integrativ in einem der anderen Prüfungsbereiche (z. B. **Kundenbeziehungsprozesse** bei den Kaufleuten für Büromanagement, Warenwirtschaft bei den Kaufleuten im Einzelhandel).

Der jeweilige Umfang, die Art der Fragestellungen und der Schwierigkeitsgrad sind dabei jedoch sehr unterschiedlich. Orientieren Sie sich am besten an dem für Ihren Ausbildungsberuf gültigen IHK-Prüfungskatalog.

Und nun viel Erfolg! – Mit diesem Erfolgsrezept:

- 1. Arbeiten Sie die Informationen gründlich durch!
- 2. Lösen Sie die Übungsaufgaben selbstständig!
- 3. Vergleichen Sie Ihre eigenen Lösungen mit den Lösungen im Lösungsteil! Arbeiten Sie die Erläuterungen zu den Lösungen (auch wenn Sie die Lösung richtig hatten) gründlich durch! Sie enthalten oft noch wertvolle zusätzliche Informationen und Begründungen.

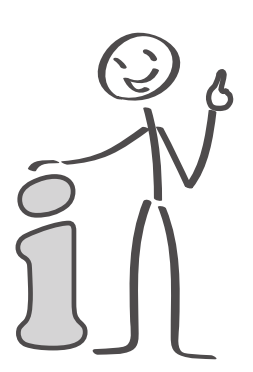

# **ACHTUNG!**

Bitte laden Sie vor Bearbeitung der Aufgaben die benötigten Kontenpläne herunter unter

#### **www.u-form.de/addons/870-2023.zip**

Sollte es Änderungen für dieses Trainingsheft geben, finden Sie diese ebenfalls unter o. g. Link.

## **Inhaltsverzeichnis**

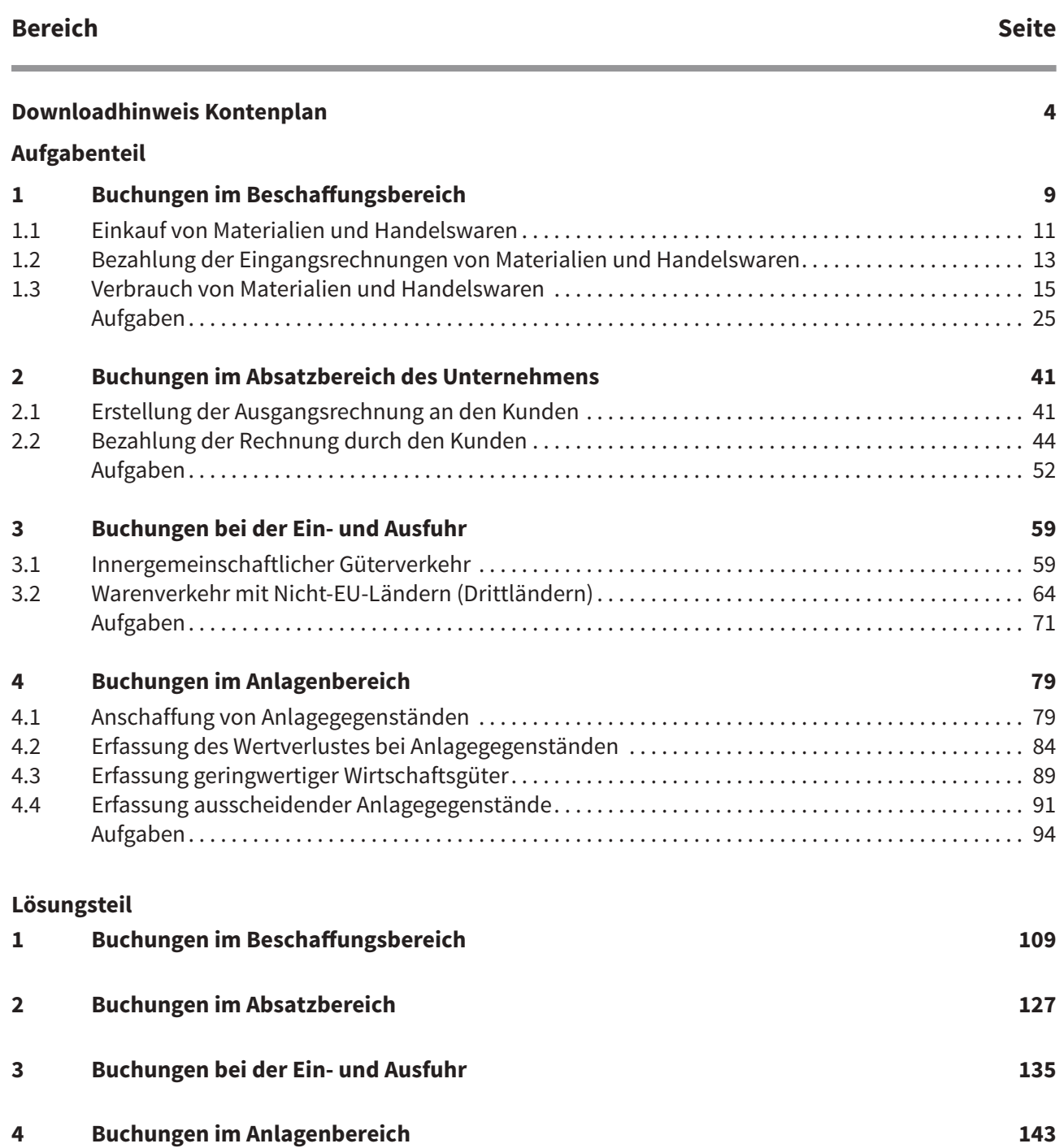

**Buchungen im Beschaffungsbereich**

# **12 Buchungen im**<br>**12 Beschaffungshift Beschaffungsbereich**

In diesem Kapitel werden wesentliche Wertveränderungen und deren Erfassung in der Buchhaltung dargestellt.

Ausgehend von einem Geschäftsvorfall sowie dem entsprechenden Beleg werden die Wertströme im Unternehmensmodell abgebildet. Diese Wertströme werden schließlich in der Buchführung aufgezeichnet.

In der Darstellung der wesentlichen Vorgänge werden wir meist folgende Vorgehensweise anwenden:

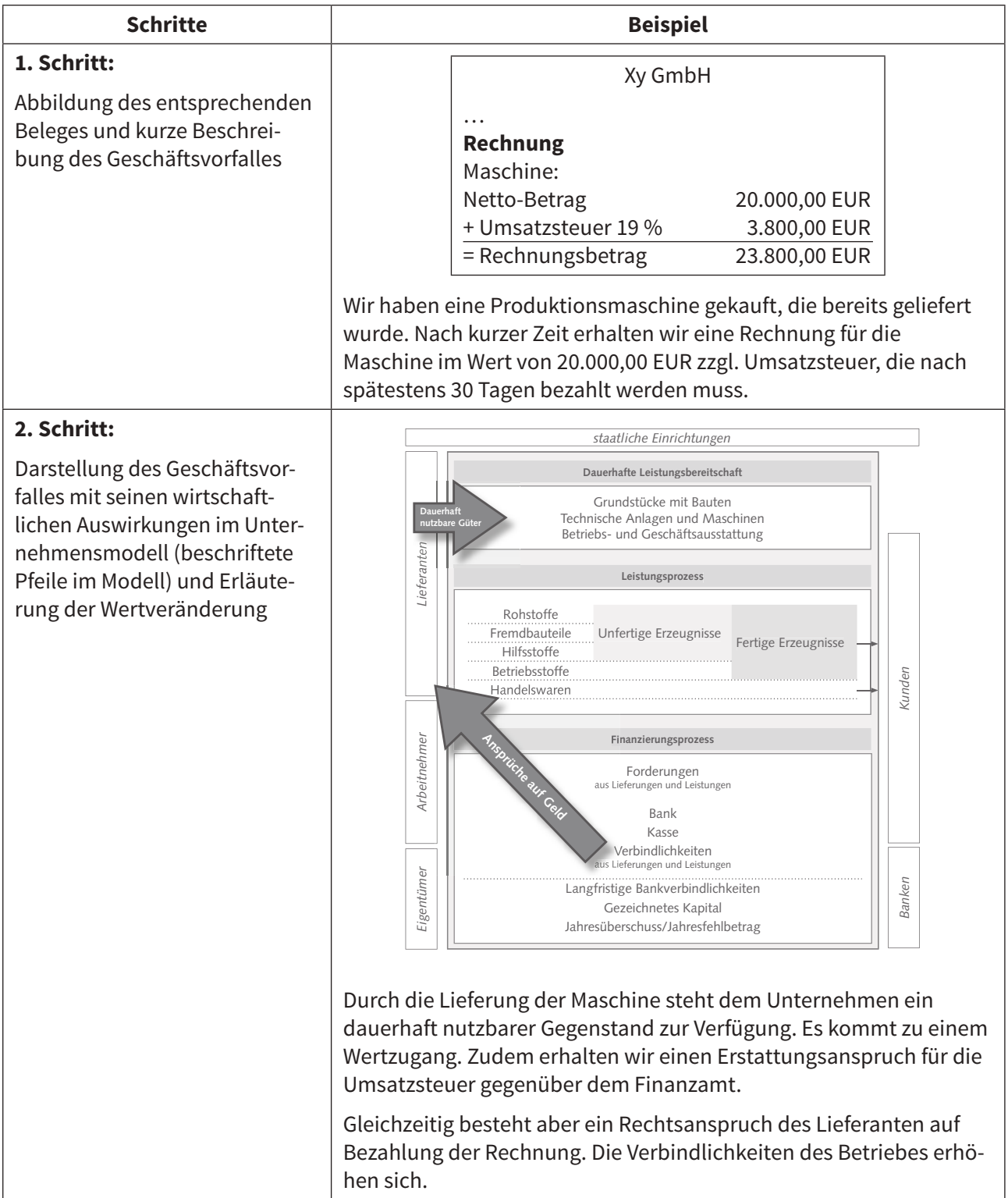

#### **Buchungen im Beschaffungsbereich** *Informationen*

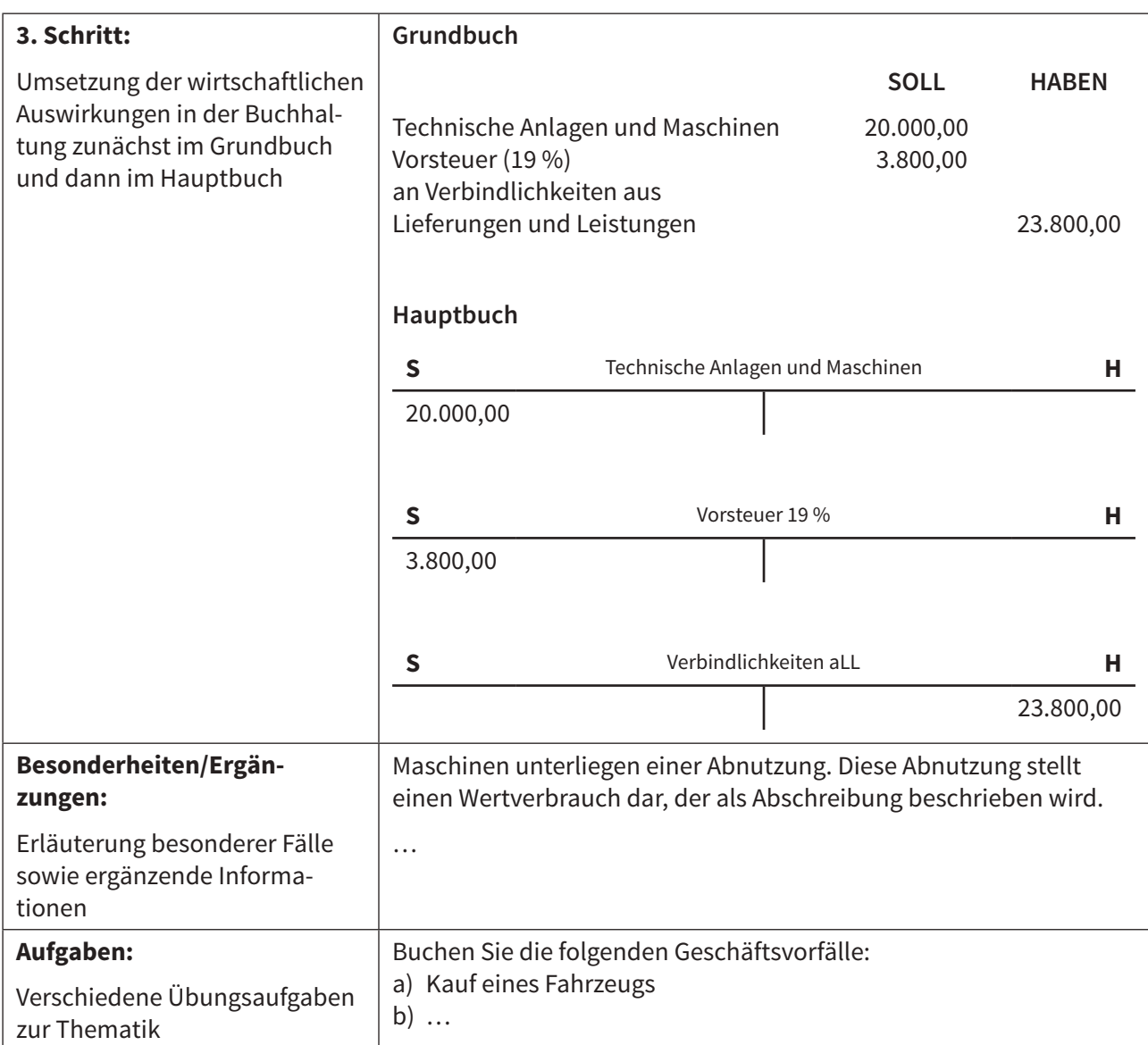

#### **1 Buchungen im Beschaffungsbereich**

#### **1.1 Einkauf von Materialien und Handelswaren**

#### **1. Schritt: Beleg und Geschäftsvorfall**

Im betrieblichen Leistungsprozess werden unterschiedliche Materialien eingesetzt. In Industriebetrieben wird dabei zwischen Roh-, Hilfs- und Betriebsstoffen unterschieden. Teilweise gibt es zudem Fertigteile, Bauteile oder Baugruppen.

Rohstoffe stellen den Hauptbestandteil des Produktes dar, während Hilfsstoffe nur Nebenbestandteile des Produktes sind. Betriebsstoffe gehen nicht in das Produkt mit ein und dienen z. B. dem Antrieb der Maschinen. Hierzu zählen beispielsweise Strom oder Brennstoffe.

In Handelsbetrieben besteht der Leistungsprozess darin, dass Waren eingesetzt und verkauft werden.

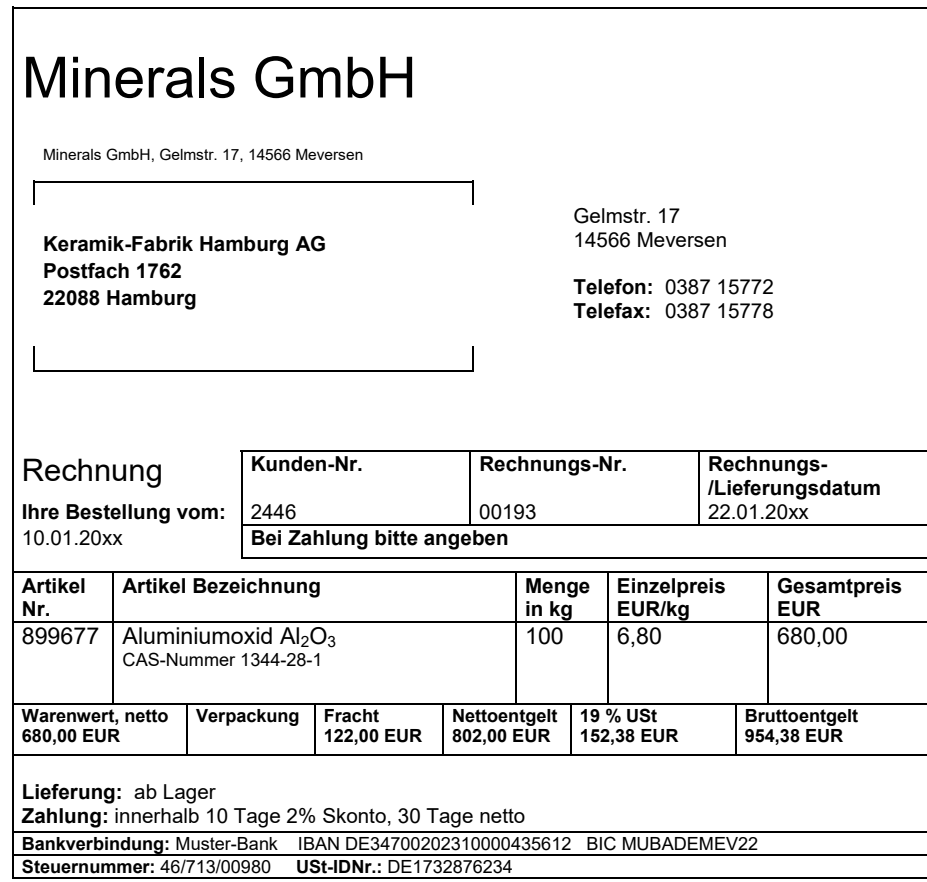

Für die Keramik-Fabrik Hamburg handelt es sich bei dem gelieferten Material um einen Rohstoff für die Keramikherstellung.

# Tipp:

Die Buchführungsaufgaben in den kaufmännischen Abschlussprüfungen beziehen sich jeweils auf ein Beispielunternehmen. Um die Materialart (z. B. Rohstoff oder Hilfsstoff) richtig zu bestimmen und damit das passende Konto auszuwählen, sollten Sie ggf. in der jeweiligen "Unternehmensbeschreibung" nachsehen!

#### **2. Schritt: Modell**

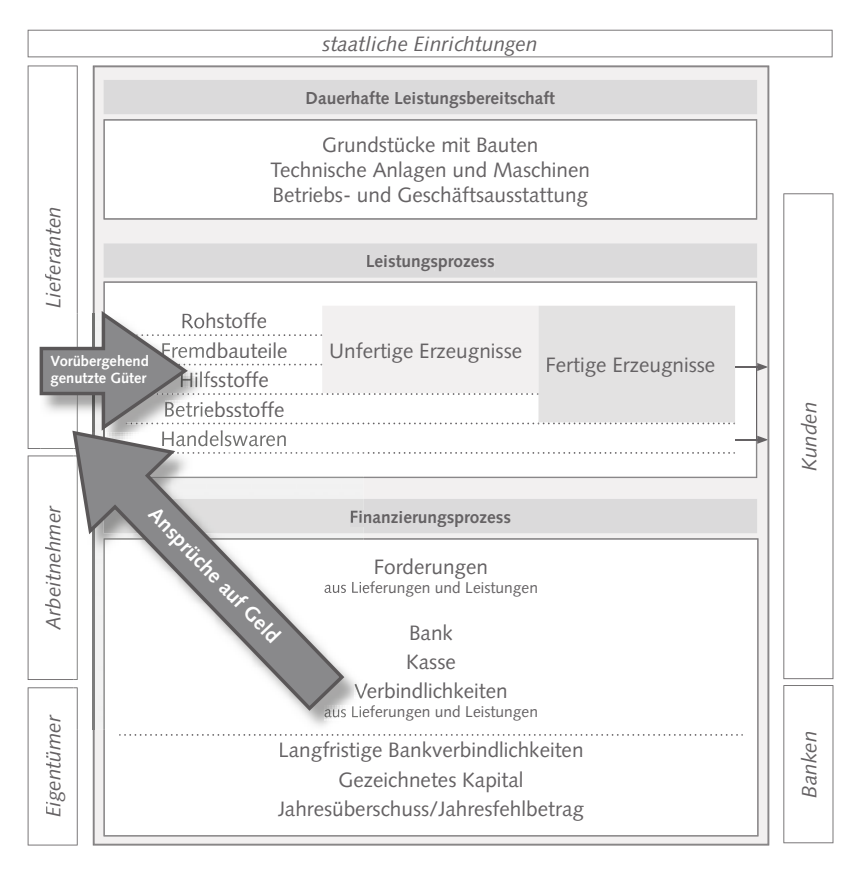

Die Einsatzmaterialien stehen dem Unternehmen nur vorübergehend zur Verfügung. Sie werden dabei zu einem Zwischen- bzw. Endprodukt verarbeitet.

Werden die Einsatzmaterialien zunächst eingelagert und erst später verbraucht, findet ein Wertzugang statt, da das Unternehmen nun über den Vermögensgegenstand "Aluminiumoxid" verfügt.

Die eingegangene Rechnung wird in der Regel nicht sofort beglichen, sondern erst später bezahlt. Dieses wird häufig als "Kauf auf Ziel" oder "Kauf auf Rechnung" bezeichnet. Solange diese Rechnung noch nicht beglichen ist, haben die Lieferanten einen Rechtsanspruch auf Bezahlung. Aus der Sicht der Keramik-Fabrik Hamburg besteht damit die Verpflichtung zur Bezahlung. Der Lieferant hat demgegenüber einen Anspruch auf Zahlung.

#### **3. Schritt: Umsetzung in der Buchführung**

Durch die Anlieferung des Materials kommt es zu einen Wertzugang bei Rohstoffen sowie zu einem Zugang an Forderungen gegenüber dem Finanzamt in Form von "Vorsteuer (19 %)"

 $\rightarrow$  SOLL-Buchungen auf den Konten "Rohstoffe" und "Vorsteuer (19 %)"

Gleichzeitig kommt es zu einem Zugang an Verbindlichkeiten, da die Rechnung noch nicht bezahlt wurde.

 $\rightarrow$  HABEN-Buchung auf dem Konto "Verbindlichkeiten aus Lieferungen und Leistungen"

#### **Arbeitsschritte:**

#### 1. Eintragung ins Grundbuch

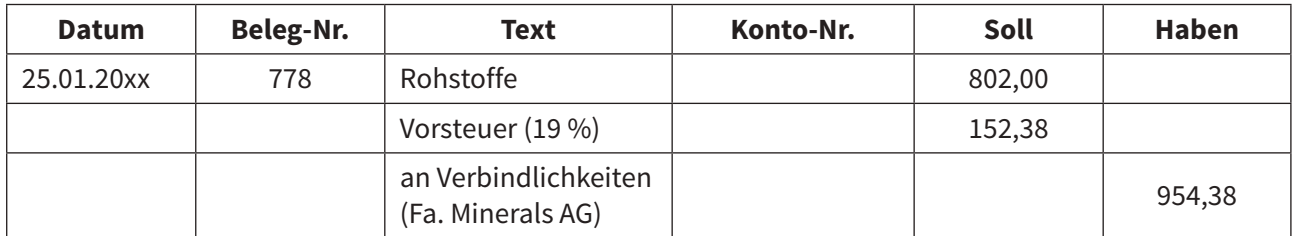

#### 2. Erfassung im Hauptbuch

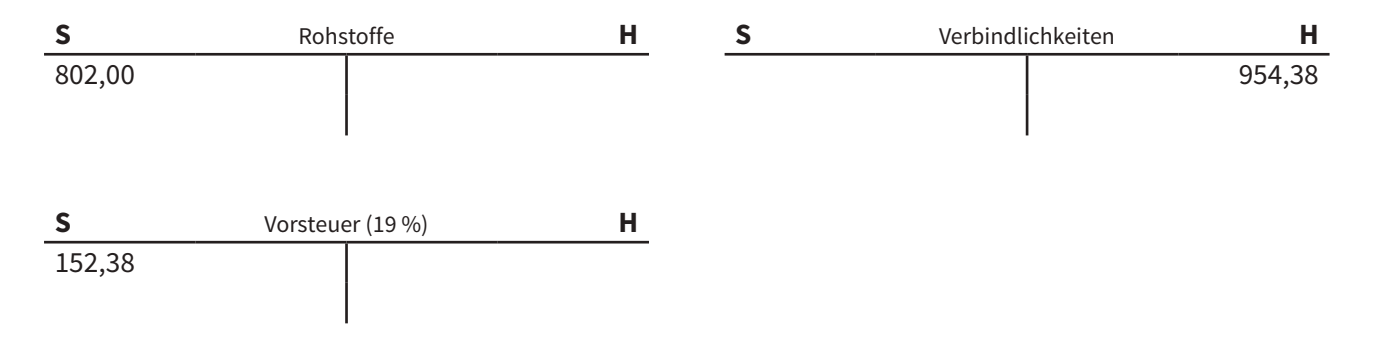

#### **1.2 Bezahlung der Eingangsrechnungen von Materialien und Handelswaren**

#### **1. Schritt: Beleg und Geschäftsvorfall**

Die obige Eingangsrechnung der Fa. Minerals wird nun per Banküberweisung bezahlt. Dieses wird auf dem Kontoauszug sichtbar.

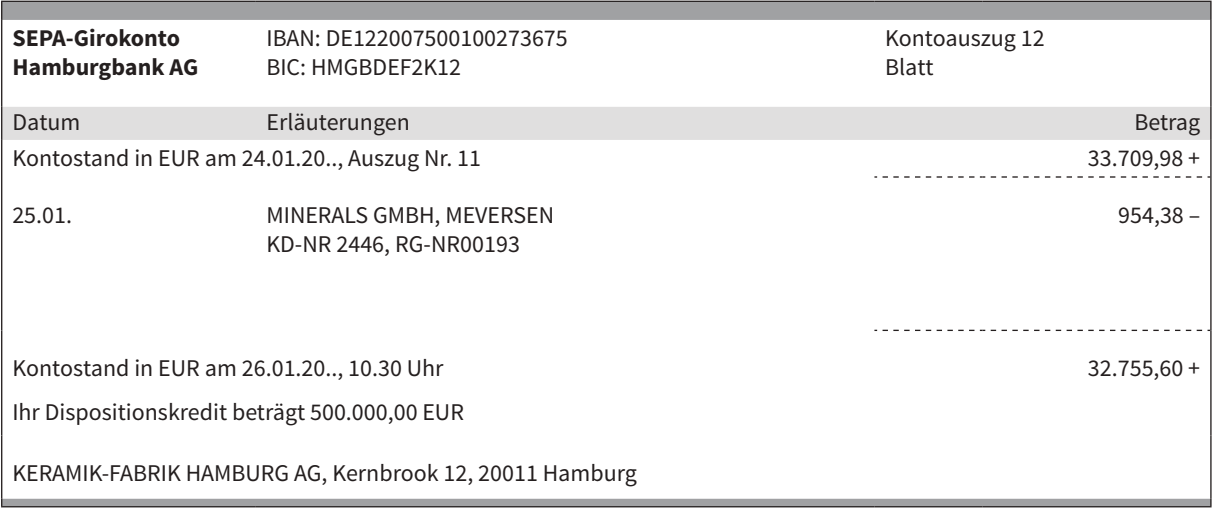

#### **2. Schritt: Modell**

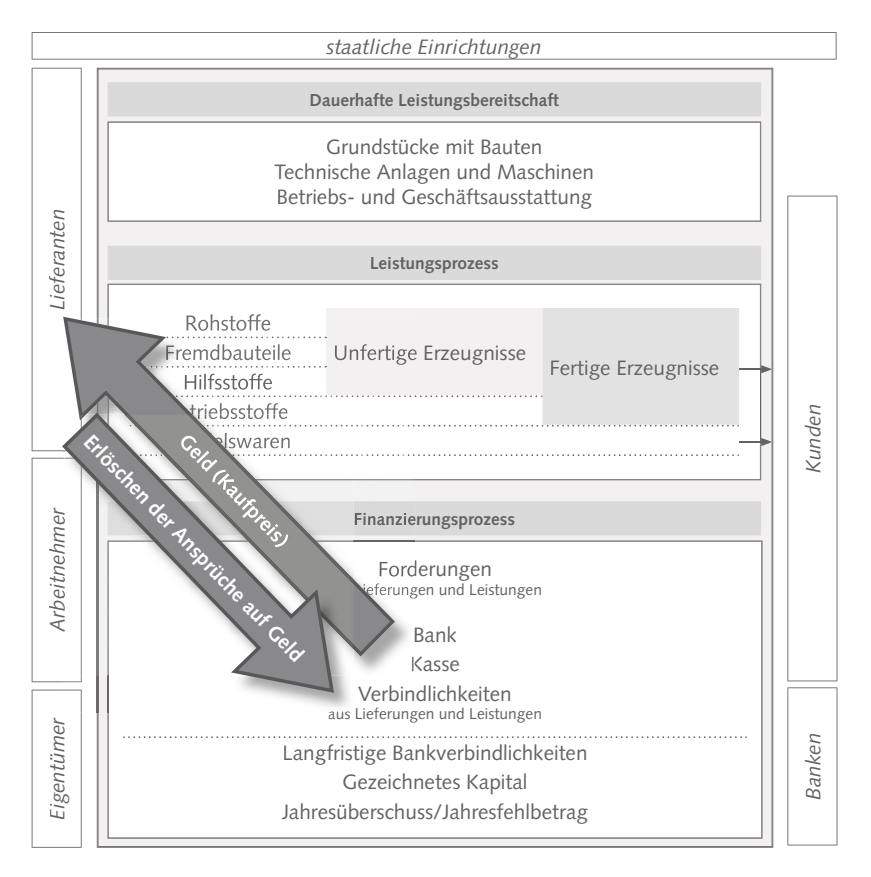

Durch die Bezahlung der Eingangsrechnung, erlischt der Zahlungsanspruch der Minerals GmbH. Die Schulden des Keramik-Fabrik Hamburg haben sich damit sozusagen "aufgelöst". Gleichzeitig hat sich durch den Zahlungsvorgang der Geldbestand auf dem Bankkonto verringert.

#### **3. Schritt: Umsetzung in der Buchführung**

Durch die Bezahlung der Rechnung verringert sich der Bestand an Verbindlichkeiten gegenüber der Minerals AG:

 $\rightarrow$  SOLL-Buchung auf dem Konto "Verbindlichkeiten aus Lieferungen und Leistungen (Minerals AG)"

Gleichzeitig kommt es zu einem Geldabfluss und damit zu einer Verringerung des Bankguthabens:

 $\rightarrow$  HABEN-Buchung auf dem Konto "Bank"

#### **Arbeitsschritte:**

#### 1. Eintragung ins Grundbuch

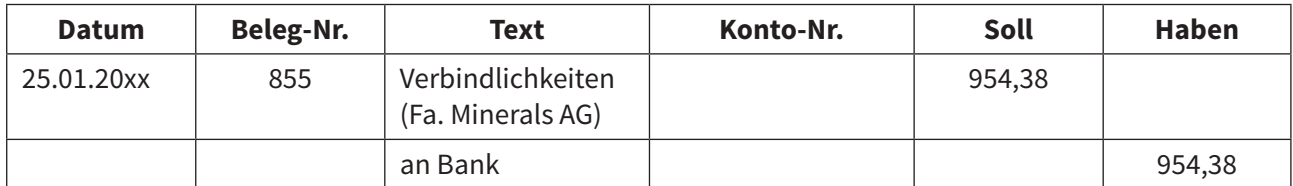

#### 2. Erfassung im Hauptbuch

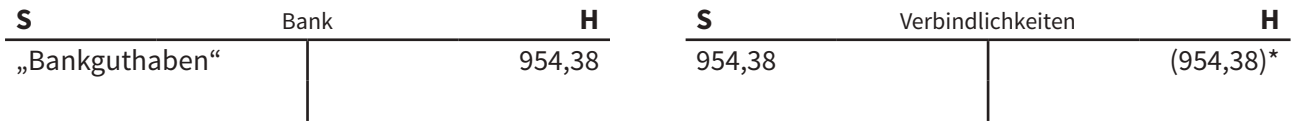

\*siehe vorherige Buchung der Eingangsrechnung

#### **1.3 Verbrauch von Materialien und Handelswaren**

#### **1. Schritt: Beleg und Geschäftsvorfall**

Der Verbrauch der Materialien, z. B. für die Herstellung der Produkte oder den Verkauf der Waren, wird über Materialentnahmebelege fortlaufend erfasst:

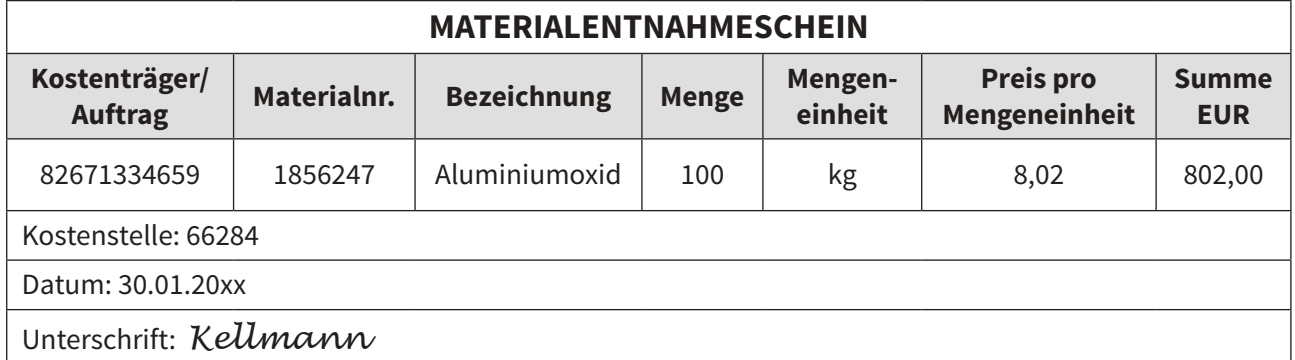

Einige Unternehmen ermitteln den Materialverbrauch bzw. Wareneinsatz erst nachträglich. Dabei führen sie z. B. am Monatsende eine Inventur durch und ermitteln die Verbräuche anhand der folgender Berechnung:

Anfangsbestand des Materials/der Ware am Periodenbeginn

- + Material-/Wareneinkäufe während der Periode
- Endbestand des Materials/der Ware am Periodenende
- = Verbrauch von Material/Ware während der Periode

Diese Methode wird als bestandsorientiert gekennzeichnet.

#### **2. Schritt: Modell**

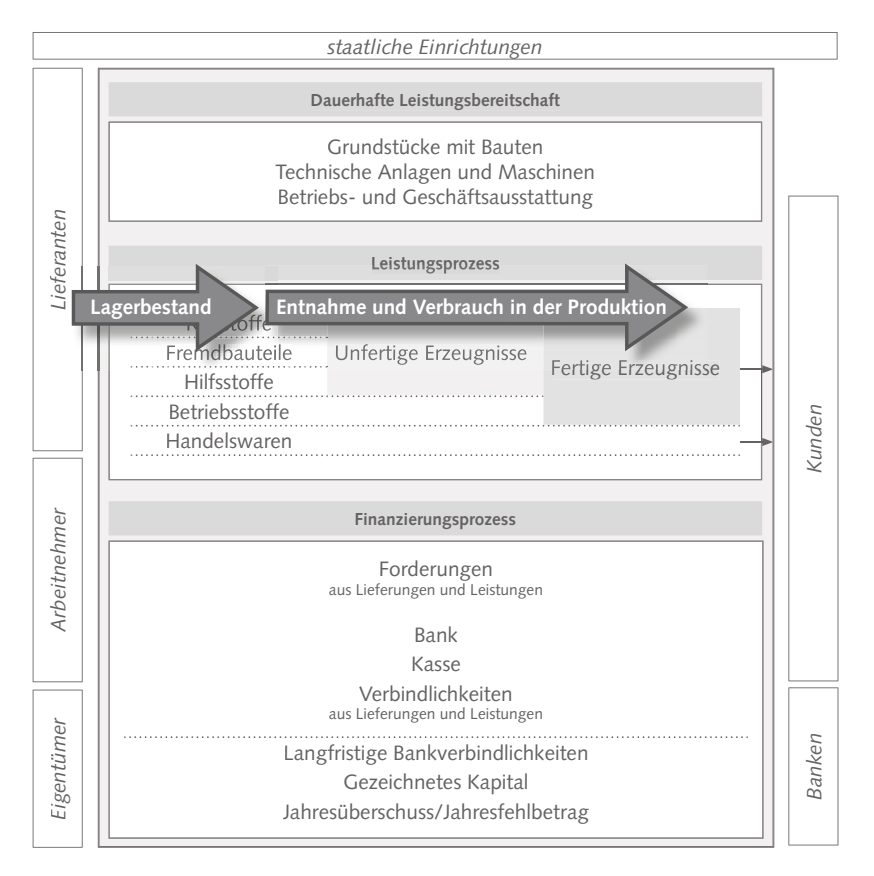

Das im Lager vorhandene Material wird entnommen und in der Produktion eingesetzt. Durch die verschiedenen Produktionsvorgänge wird das Material letztlich zu dem gewünschten Fertigerzeugnis umgewandelt.

#### **3. Schritt: Umsetzung in der Buchführung**

Durch die Entnahme des Materials kommt es zu einem Einsatz und schließlich Verbrauch der Materialien im Leistungsprozess.

 $\rightarrow$  SOLL-Buchung auf dem Konto "Aufwendungen für Rohstoffe"

Gleichzeitig kommt es zu einem Wertabgang bei den Rohstoffen.

 $\rightarrow$  HABEN-Buchung auf dem Konto "Rohstoffe"

#### **Arbeitsschritte:**

#### 1. Eintragung ins Grundbuch

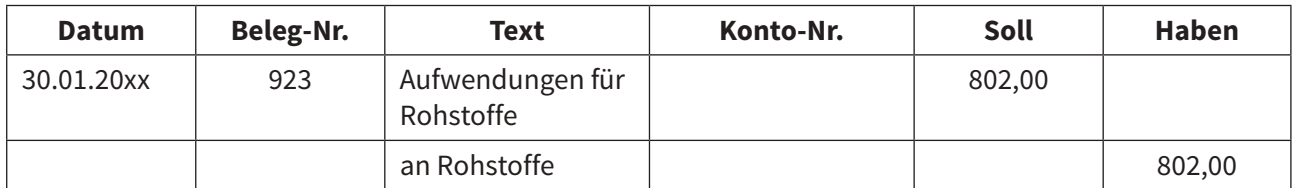

#### 2. Erfassung im Hauptbuch

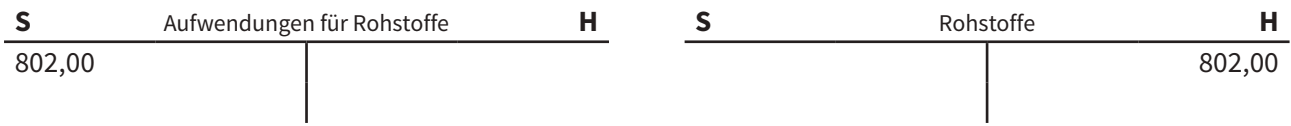

#### **Alternative Buchungsmethode: Aufwandsorientierte Buchung**

Durch die hohen Kosten der Lagerhaltung entscheiden sich einige Unternehmen für die Just-in-time-Anlieferung. Dabei werden die Materialien erst dann geliefert, wenn sie in der Produktion benötigt werden.

Daher findet in diesem Fall keine Erfassung eines Lagerbestandes statt. Vielmehr wird das angelieferte Material sofort verbraucht, sodass der Verbrauch direkt erfasst werden kann:

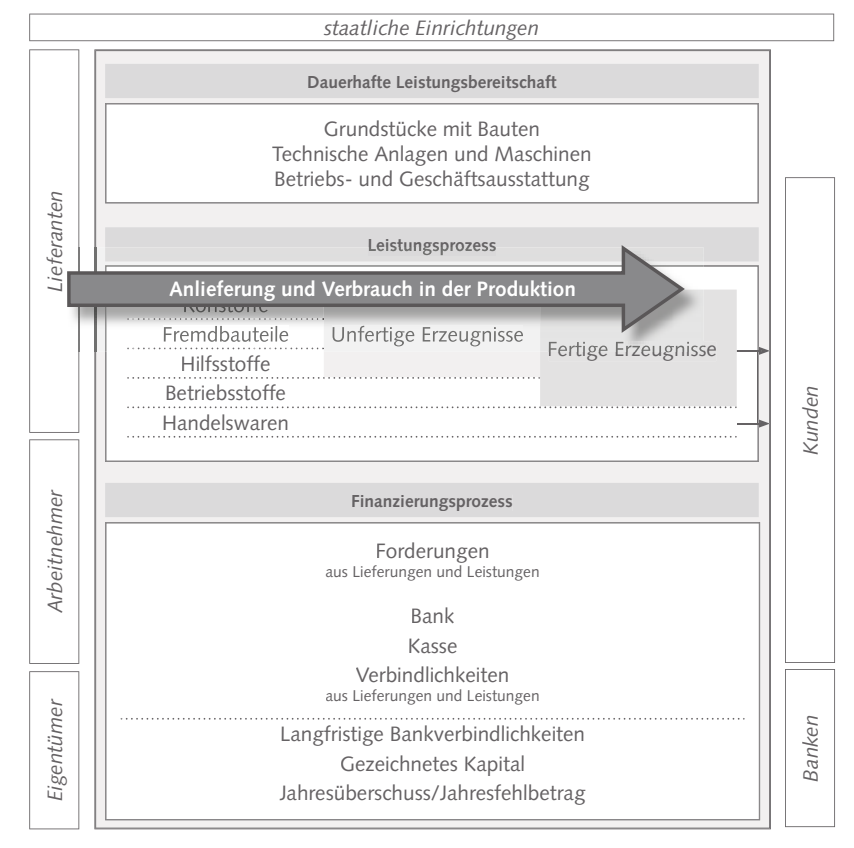

Ausgangspunkt für die Buchung ist daher die Eingangsrechnung.

## **1. Aufgabe**

a) Buchen Sie den folgenden Beleg.

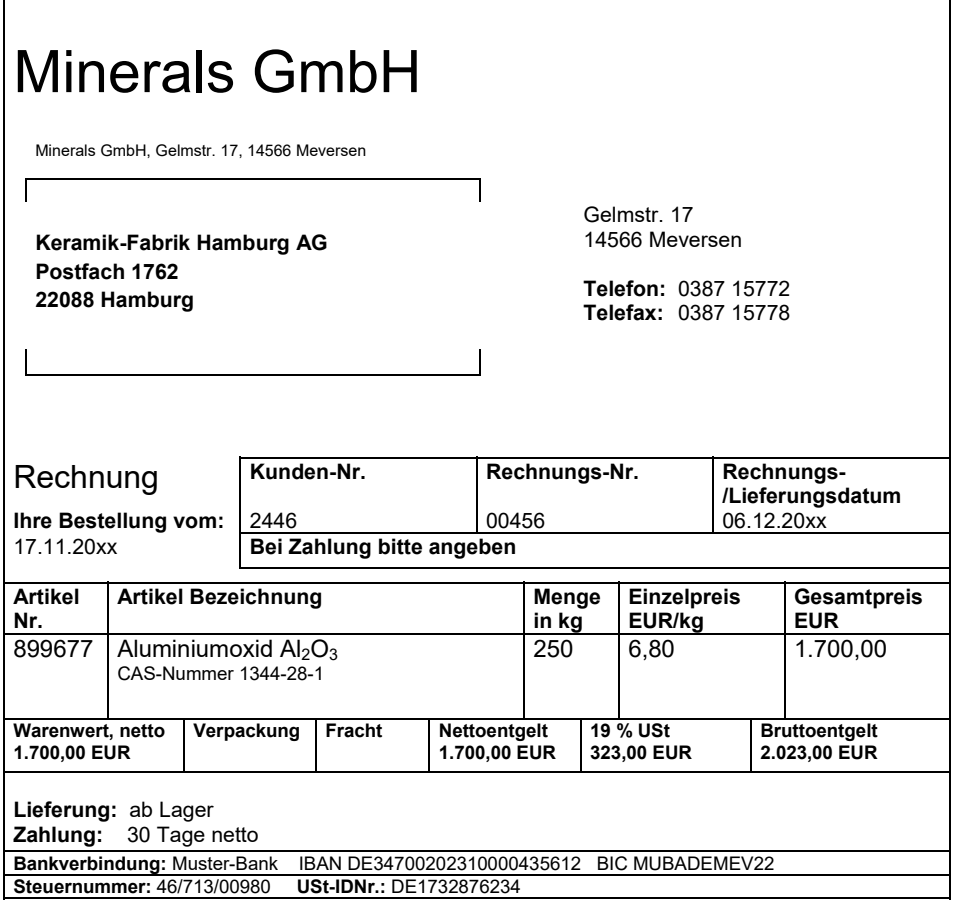

Für die Keramik-Fabrik Hamburg handelt es sich bei dem gelieferten Material um einen Rohstoff für die Keramikherstellung.

Hinweis: Wenn Sie den Kontenrahmen für den Groß- und Außenhandel verwenden, gehen Sie bitte davon aus, dass es sich bei dem Material um eine **Handelsware** handelt.

Eintragung ins Grundbuch

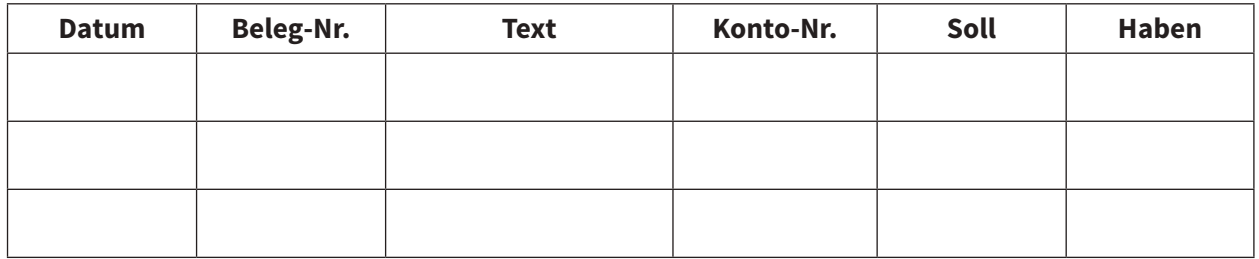

**Fortsetzung auf der nächsten Seite.**

# **1. Aufgabe**

#### **Fortsetzung**

Erfassung im Hauptbuch

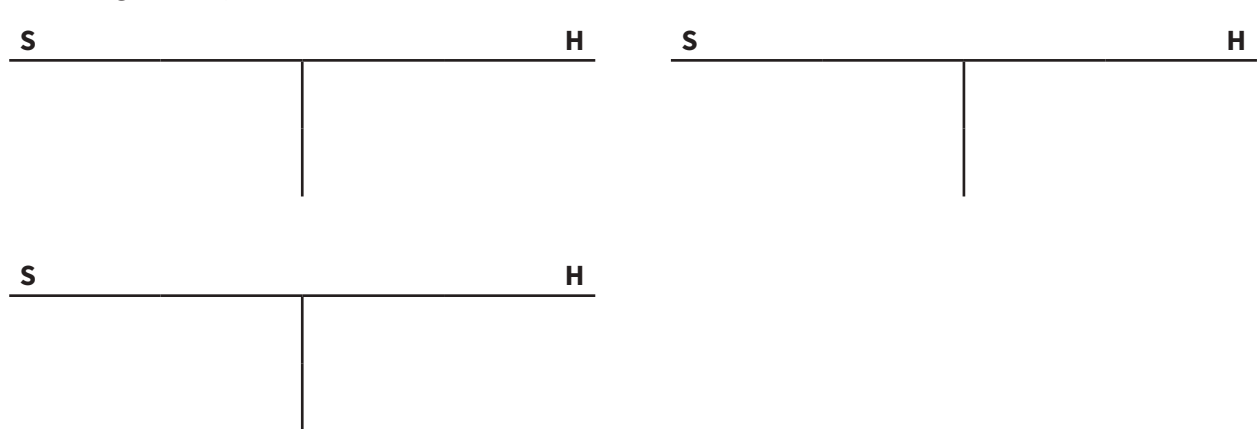

#### b) Buchen Sie den Beleg (Zahlungsvorgang zu Aufgabe a)

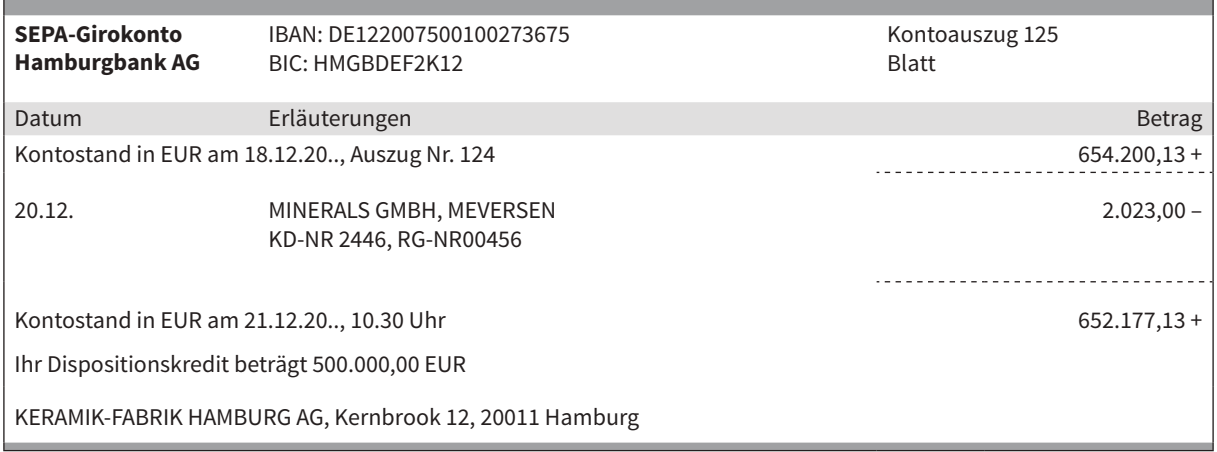

#### Eintragung ins Grundbuch

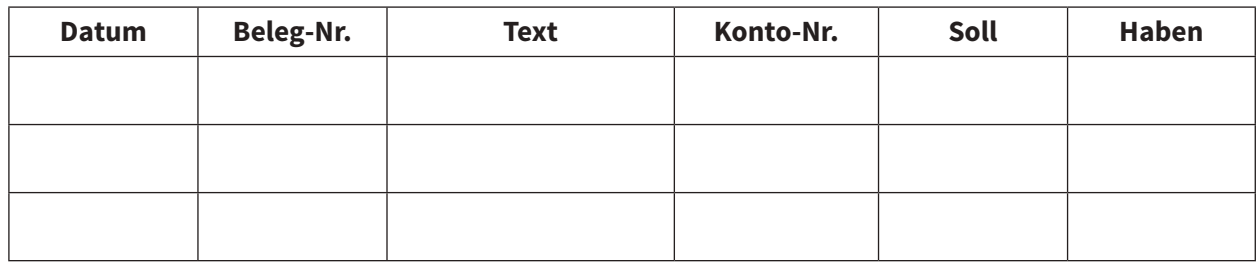

#### Erfassung im Hauptbuch

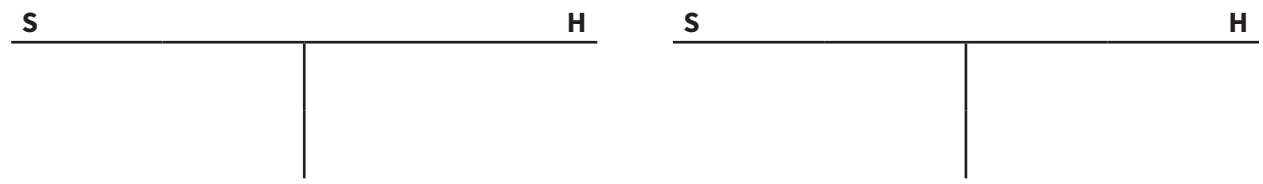

# **Lösungsteil**

Lösungen nach dem Industriekontenrahmen und Großhandelskontenrahmen

#### **1 Buchungen im Beschaffungsbereich**

#### **1.1 Einkauf von Materialien und Handelswaren**

### **Zur 1. Aufgabe**

#### a) IKR:

Eintragung ins Grundbuch

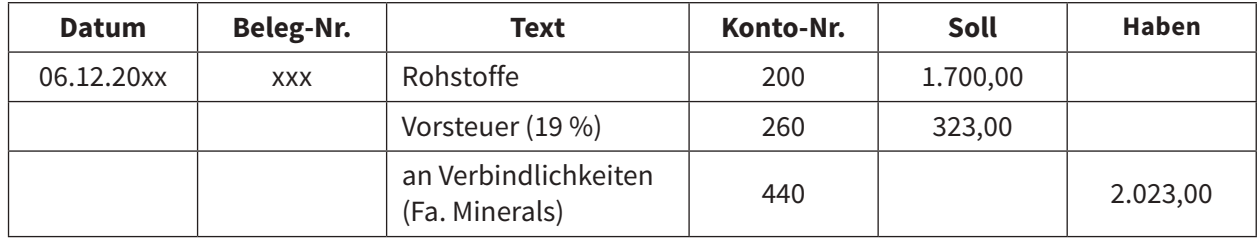

#### Erfassung im Hauptbuch

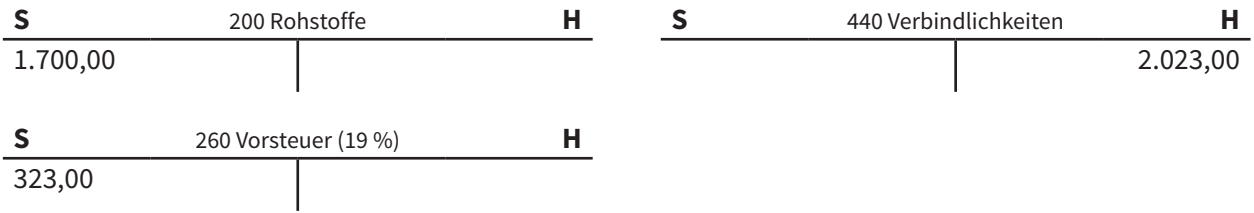

#### GrKR:

Eintragung ins Grundbuch

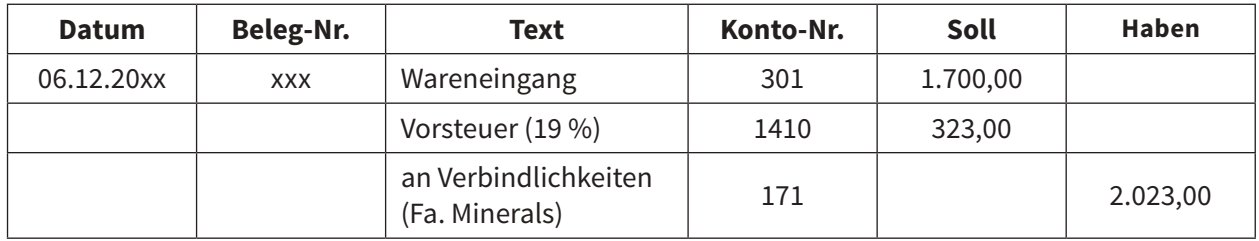

#### Erfassung im Hauptbuch

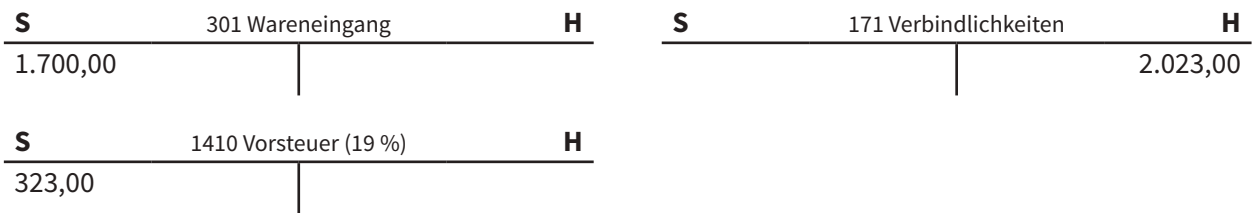

#### b) IKR:

#### Eintragung ins Grundbuch

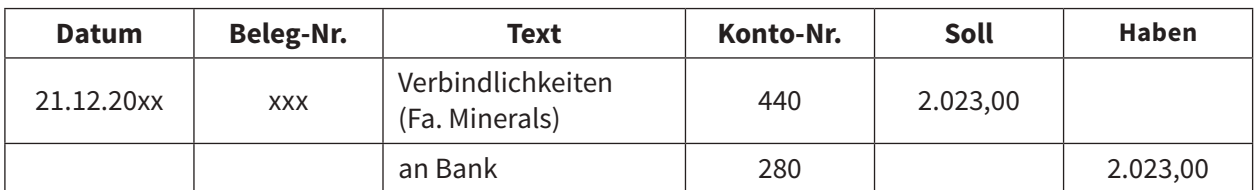

#### Erfassung im Hauptbuch

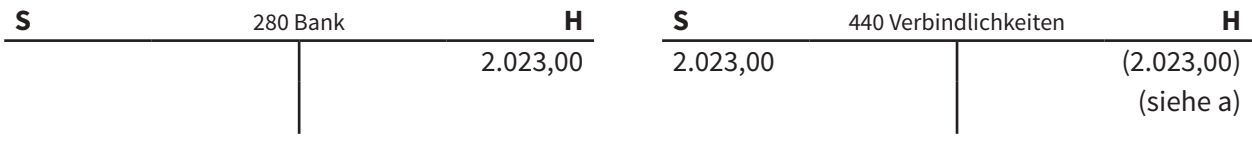

#### GrKR:

#### Eintragung ins Grundbuch

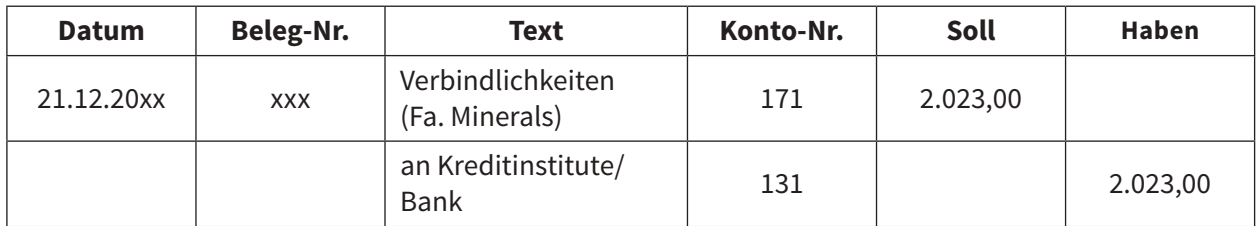

#### Erfassung im Hauptbuch

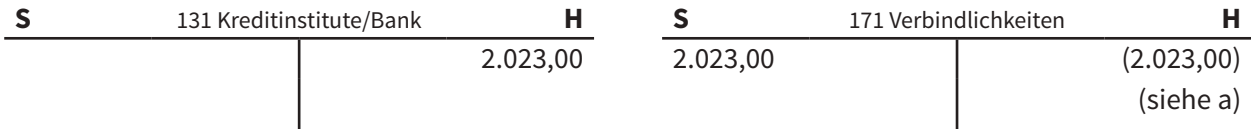